## **РОЗРОБЛЕННЯ ПРОГРАМНОГО ЗАБЕЗПЕЧЕННЯ ІНТЕРАКТИВНОЇ ВІЗУАЛІЗАЦІЇ СИСТЕМ І ВУЗЛІВ ТРАНСПОРТНИХ МАШИН**

# **Ніконов О. Я.<sup>1</sup> , Глушкова Д. Б.<sup>1</sup> , Тимченко С. С.<sup>1</sup> <sup>1</sup>Харківський національний автомобільно-дорожній університет**

*Анотація. Розроблено програмне забезпечення інтерактивної візуалізації систем і вузлів транспортних машин з використанням засобів доповненої реальності. У процесі розроблення вебдодатка з технологією доповненої реальності розглянуто математичні та алгоритмічні основи доповненої реальності, інструментальні засоби розроблення. Визначено структуру та розглянуто функціонування веб-додатка, розроблена база даних, яка зберігає інформацію про моделі, маркери, відгуки та за питання користувачів.*

*Ключові слова: програмне забезпечення, транспортні засоби, інтерактивна візуалізація, доповнена реальність*

### **Вступ**

Постійні інновації у сфері технологій призводять до розвитку нових методів та парадигм взаємодії людини з цифровим світом.

Основною вимогою, що визначає функціональність візуальних моделей для вирішення конкретних завдань, є, крім автоматизованої побудови подібних моделей, наочність отриманих образів і зручність маніпулювання їхніми властивостями. Різноманітність графічних форматів, які існують нині, а також програмних продуктів, що спеціалізуються на візуалізації математичних моделей, дозволяє запропонувати користувачу як високоякісні статичні зображення, так і анімовану графіку, рівень складності якої обмежується переважно доступними обчислювальними ресурсами. Але, крім застосування комп'ютерної графіки в багатьох галузях досліджень, а також поширення різноманітних варіантів тривимірних форматів, виникла потреба в наявності ефективних інструментів інтерактивної взаємодії людини та візуальної моделі.

Одним із перспективних напрямів розвитку інтерактивної візуалізації є використання засобів доповненої реальності (Augmented Reality  $-AR$ ).

Доповнена реальність – це середовище з прямим або непрямим доповненням фізичного світу цифровими даними. Цей процес відбувається в режимі реального часу, а як провідники функціонують цифрові пристрої – планшети, мобільні телефони, «розумні» окуляри або аксесуари зі спеціальним програмним забезпеченням.

Безумовно, актуальним є використання технології інтерактивної візуалізації з елементами доповненої реальності у галузі транс-

портного машинобудування в процесі конструювання, доопрацювання, діагностики, ремонту та експлуатації систем і вузлів транспортних машин [1–4]. Наприклад, на рис. 1 наведено застосування доповненої реальності під час ремонту двигуна автомобіля.

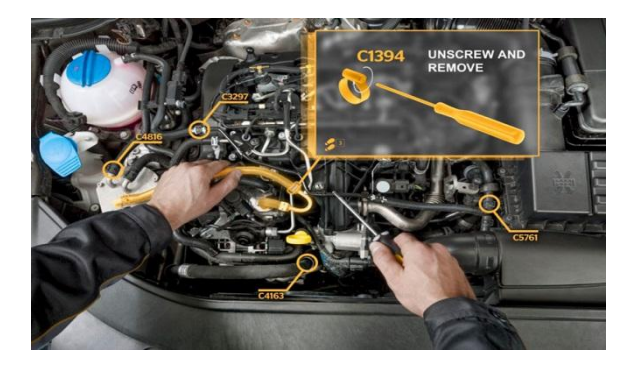

Рис. 1. Застосування доповненої реальності під час ремонту двигуна автомобіля

На рис. 2 наведено зображення екрана бортової системи сучасного автомобіля в режимі автоматичного паркування із застосуванням доповненої реальності.

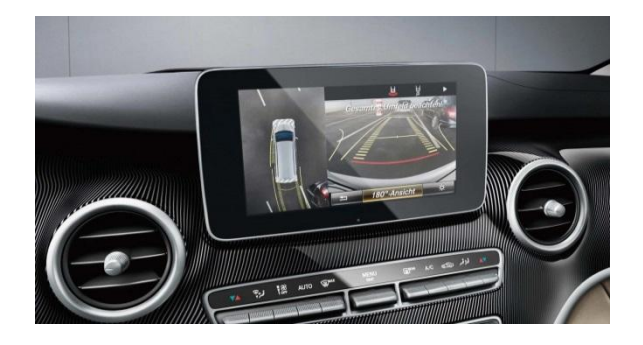

Рис. 2. Застосування доповненої реальності в режимі паркування автомобіля

#### **Аналіз публікацій**

Поняття «доповнена реальність» вперше застосував Том Коделл (Tom Caudell), дослідник авіабудівної компанії «Боїнг» (Boeing), 1990 року [5,6]. Він використав цей термін щодо цифрового дисплея, який монтується на голову працівникам як допомога їм для орієнтування під час складання електропроводини в процесі побудови літака. У той момент як доповнена реальність визначалось поєднання віртуальної і фізичної реальності, де цифрові образи накладені на картину реального світу з метою поліпшення сприйняття інформації.

Пізніше Рональд Азума (Ronald Azuma) визначив доповнену реальність як систему, яка поєднує віртуальне та реальне, взаємодіє в реальному часі, працює в тривимірному просторі [5, 6].

Спочатку застосування доповненої реальності пов'язувалося дослідниками з використанням різноманітних головних дисплеїв, спеціальних окулярів і шоломів. Але рівень розвитку технологій не дозволяв говорити про високу мобільність таких рішень, а отже, розраховувати на їх масове впровадження [5].

На споживчому мобільному телефоні доповнена реальність вперше була продемонстрована 2004 року. 2005 року популярна бібліотека для доповненої реальності ARToolkit була перенесена на мобільну операційну систему Symbian [5].

З появою масових мобільних пристроїв, що мають необхідні характеристики для запуску додатків з доповненою реальністю, стало можливим вирішити одночасно дві основні проблеми систем – відсутність мобільності та масового поширення. У цьому випадку для забезпечення масового поширення також необхідний відповідний підхід до проектування, що дозволяє застосовувати програмне забезпечення користувачеві без спеціальної підготовки [7–12].

Для конструювання, доопрацювання, діагностики, ремонту та експлуатації систем і вузлів транспортних машин необхідно використовувати технології інтерактивної візуалізації на основі доповненої реальності, що дозволить значно підвищити ефективність вищезазначених дій [13,14].

#### **Мета і постановка завдання**

Метою статті є розроблення програмного забезпечення інтерактивної візуалізації систем і вузлів транспортних машин.

Для досягнення поставленої мети необхідно вирішити такі завдання:

– здійснити пошук і аналіз методологічних, алгоритмічних і програмних засобів;

– розробити веб-додаток з технологією інтерактивної візуалізації засобами доповненої реальності, розробити підхід до зміни параметрів об'єктів доповненої реальності в процесі візуалізації в реальному часі, розробити методику підготовки та зберігання тривимірних моделей для реалістичної візуалізації на мобільних пристроях, розробити механізм і алгоритм маніпуляції віртуальними тривимірними об'єктами в просторі.

### **Розроблення програмного забезпечення інтерактивної візуалізації засобами доповненої реальності**

Функціонування системи візуалізації засобами доповненої реальності подано на рис. 3. Якщо користувач зайде на вебсторінку додатка, він перейде до списку наявних моделей та зможе вибрати ту, з якою захоче розпочати процес взаємодії.

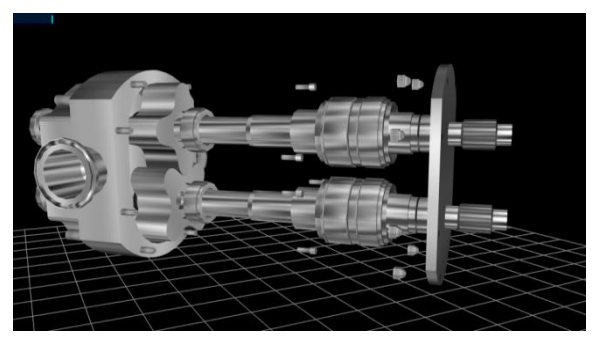

Рис. 3. Відображення моделі

Структура системи візуалізації засобами доповненої реальності (рис. 4) складається з таких базових компонентів:

– база даних, в якій зберігається інформація про графічні моделі та інші дані, що використовуються веб-додатком;

– серверна частина веб-додатка, яка забезпечує обмін інформацією з клієнтською частиною додатка та роботу зі збереження, оновлення та видалення інформації з бази даних;

– клієнтський додаток, який функціонує як проміжна частина між користувачем та сервером.

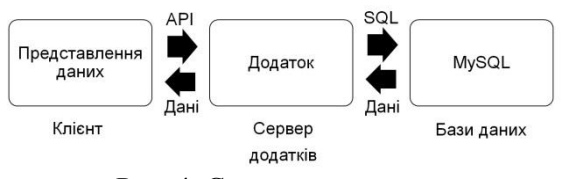

Рис. 4. Структура системи

База даних системи складається з шести таблиць.

Моделі – таблиця, що описує моделі, з якими користувач може взаємодіяти. Таблиця містить інформацію про назву моделі, її тип моделі, опис, дату завантаження моделі, теги, яким вона відповідає, зображення попереднього перегляду, тип маркера тощо.

Теги – таблиця, що описує спеціальні метадані, що використовуються для більш зручного і швидкого пошуку серед моделей.

Моделі теги – таблиця, що описує зв'язки між моделями та тегами.

Маркери – таблиця, що описує маркери (спеціальні зображення, розпізнаючи які, система визначає де саме та під яким кутом відображено модель).

Моделі маркерів – таблиця, що описує зв'язки між моделями та маркерами.

Зворотній зв'язок – таблиця, що зберігає запитання та побажання користувачів вебдодатка.

Як основа використовується реляційна база даних MySQL, що є безкоштовною для використання та розвивається завдяки силам відкритої спільноти програмістів.

Як основа веб-сервера використовуються такі технології: NodeJs – технологія, що використовується для написання низькорівневих додатків, наприклад HTTP-сервер; ExpressJs – фреймворк, що використовується для спрощення та прискорення розроблення веб-серверів; TypeScript – статично типізована мова програмування, що є спеціальною обгорткою над мовою програмування JavaScript; Webpack – система збирання проекту. Також для контролю версіонування проектів використовується система Git, а як віддалене сховище – веб-сервіс GitHub.

Система з технологією інтерактивної візуалізації засобами доповненої реальності розроблена у вигляді прогресивного веб-додатка (progressive web app, PWA) і адаптована для використання як на персональному комп'ютері, так і для використання на мобільному телефоні чи планшеті. Додаток складається з декількох сторінок:

– головна сторінка – на цій сторінці користувач може ознайомитися з системою, основними характеристики та перевагами (рис. 5);

– сторінка зворотного зв'язку – на цій сторінці користувач може поставити запитання чи внести певну пропозицію для покращення системи за допомогою спеціальної форми;

– сторінка зі списком моделей – на цій сторінці користувач може вибрати модель для відображення та здійснити пошук моделі зі списку за назвою, описом чи тегами, які має кожна модель (рис. 6);

– сторінка моделі – на цій сторінці візуалізується модель за допомогою технології доповненої реальності, користувач може взаємодіяти з вибраною моделлю (рис. 7);

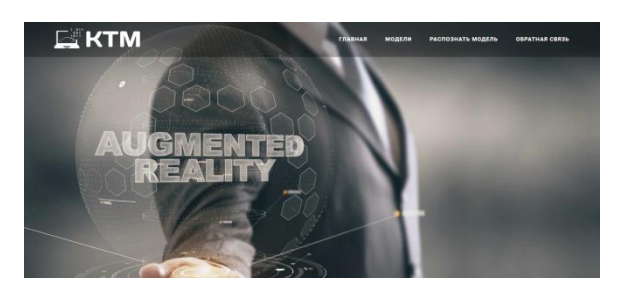

Рис. 5. Відображення головної сторінки

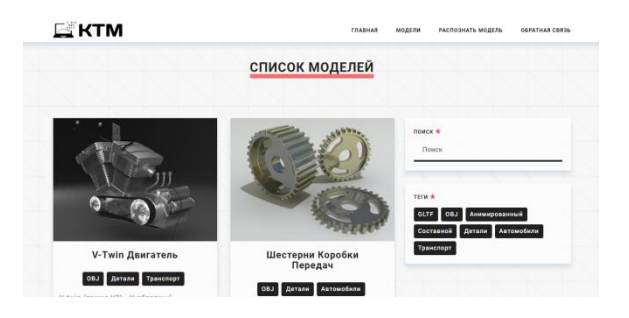

Рис. 6. Відображення сторінки «Список моделей»

– сторінка розпізнання маркера – на цій сторінці користувач може навести камеру на спеціальний маркер, на якому система за допомогою технології доповненої реальності відображає певну модель, запрограмовану для нього.

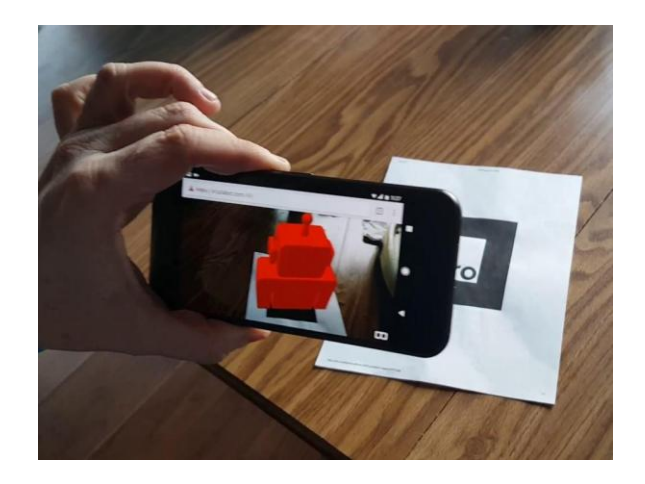

Рис. 7. Відображення сторінки «Модель»

Веб-додаток з технологією доповненої реальності працює за таким алгоритмом: після базового ознайомлення з функціональними можливостями додатка користувач переходить до сторінки зі списком моделей, де клієнтський код здійснює асинхронний AJAX-запит до сервера. Сервер здійснює запит до бази даних та отримує всю інформацію про моделі та теги, яку він перетворює та віддає до клієнтської частину додатка. На цій сторінці користувач може ознайомитися зі списком всіх наявних моделей. Далі, користуючись формою текстового пошуку та фільтрацією моделей за тегами, які фільтрують масив моделей відповідно до заданих критеріїв, користувач знаходить множину моделей які йому необхідні. Після ознайомлення з характеристикою моделі користувач може перейти на сторінку моделі, де клієнтський код робить запити на всю статичну інформацію, яка потрібна для відображення моделі та взаємодії з нею. На сторінці моделі користувач бачить відеопотік з його камери, а після наведення на певне зображення маркера він побачить візуалізовану за допомогою технології доповненої реальності тривимірну модель, з якою він може взаємодіяти. Після процесу навчання чи проектування користувач може перейти на сторінку зворотного зв'язку, та поставити запитання чи залишити відгук. Користувач повинен коректно заповнити всі поля форми та відправити їх. Сервер опрацює відправлену інформацію, запише її до бази даних та відправить інформаційного листа розробнику програми. Також користувач може перейти на сторінку розпізнавання маркера. На ній користувач, навівши камеру на певний маркер, буде бачити відображення моделі, яка є індивідуальною для цього маркера. Розпізнавши маркер, користувач отримує його ідентифікаційний код. Для кожної моделі в базі даних зберігається інформація, яка в процесі розпізнавання маркера може відображатися. Отже, визначивши маркер та його ідентифікаційний код, додаток запитує статичну інформацію у сервера, необхідну для відображення моделі, та відображає її за допомогою технології доповненої реальності.

Оскільки система реалізована у вигляді веб-додатка, можуть виникнути проблеми з роботою системи без прямого доступу до інтернету, але в цьому проекті була використана технологія PWA, яка дає змогу використовувати веб-додаток навіть без його використання. PWA – програмне рішення, що бере найкраще від web-технологій та можливостей сучасних мобільних додатків. PWA ні в чому не відрізняється від звичайного додатка, але працює значно швидше, для нього необхідний менший обсяг пам'яті, а для його встановлення непотрібно переходити до магазину додатків. Завдяки використанню цієї технології проект отримав такі переваги:

– сумісність майже зі всіма мобільними пристроями;

– може працювати автономно та без з'єднання з інтернетом;

– миттєво завантажується на пристрій;

– займає мало місця.

#### **Висновки**

Технологія доповненої реальності пропонує більш інноваційні методи візуалізації завдяки розширенню меж реальності, керуванню ракурсом відображення об'єкта і візуалізації в реальному контексті.

Під час відтворення системою графічних об'єктів обсяг зображення та просторове становище об'єктів досягається на синтезованому зображенні завдяки перспективі, нашаруванню одних об'єктів на інші, тіням та змінам тону вздовж поля зображення.

Особливістю цієї роботи є орієнтація на масове впровадження доповненої реальності в сфери навчання та проектування. Для цього як платформи для застосування результатів дослідження можна використовувати мобільні пристрої, планшети та комп'ютери, які повинні мати лише камеру та підключення до інтернету.

Розроблені методики та веб-додаток можуть бути використані безпосередньо в процесі проектування програмних продуктів для застосування в галузі транспортного машинобудування, бізнес-процесів, дизайнпроектування, в освіті тощо.

У процесі створення веб-додатка з технологією доповненої реальності проаналізовані математичні та алгоритмічні основи доповненої реальності, інструментальні засоби веб-додатків, розроблено структуру та описано функціонування веб-додатка, створено базу даних, яка зберігає інформацію про моделі, маркери та відгуки й запитання користувачів.

На цьому етапі розвитку система складається з 6 моделей, також у процесі розроблення понад 25 моделей.

Результати роботи підтверджують велике значення доповненої реальності для розвитку взаємодії людини з цифровим світом і її визначальну функцію на шляху до наступної парадигми взаємодії людини та інформації.

#### **Література**

- 1. Ніконов О. Я. Інтелектуальні комп'ютерні технології розроблення транспортних засобів. Вісник ХНАДУ. 2019. № 87. – С. 49–53.
- 2. Алексієв В. О., Алексієв О. П., Ніконов О. Я. Мехатроніка, телематика, синергетика у транспортних додатках. Харків: ХНАДУ, 2012. 212 с.
- 3. Никонов О. Я., Полосухіна Т. О. Роботизированные автомобили: современные технологии и перспективы развития. Автомобиль и электроника. Современные технологии. Харьков: 2013. №5. С. 38–42.
- 4. Ніконов О. Я., Улько В. Ю. Побудова нелінійної математичної моделі електрогідравлічних слідкуючих приводів багатоцільових транспортних засобів. Вісник НТУ «ХПІ». 2011. № 9. С. 108–113.
- 5. Липкин Е. Индустрия 4.0: Умные технологии ключевой элемент в промышленной конкуренции. Москва: Остек-СМТ, 2017. 224 с.
- 6. Thakral S., Manhas Р., Kumar С. Virtual Reality and M-Learning. International Journal of Electronic Engineering Research. 2010. Vol. 2. № 5. P. 659–661.
- 7. Slyusar V. [Augmented reality in the interests of](https://www.researchgate.net/publication/340339056_Augmented_reality_in_the_interests_of_ESMRM_and_munitions_safety)  [ESMRM and munitions safety.](https://www.researchgate.net/publication/340339056_Augmented_reality_in_the_interests_of_ESMRM_and_munitions_safety) Coordination problems of military technical and devensive industrial policy in Ukraine. Weapons and military equipment development perspectives. VII International Scientific and Practical Conference. 2019. Kyiv. PP. 193–194.
- 8. Holland J. H. Adaptation in natural and artificial systems. An introductory analysis with application to biology, control, and artificial intelligence. London: Bradford book edition, 1994. 211 p.
- 9. Spooner J. T. Stable adaptive control and estimation for nonlinear systems: neural and fuzzy approximator techniques. New York: Wiley-Interscience, 2002. 545 p.
- 10. Müller A., Guido S. Introduction to Machine Learning with Python. O'Reilly Media. 2017. 392 p.
- 11. Laiq K., Shahid Q., Umair К. Comparative Analysis of Adaptive NeuroFuzzy Control Techniques for Full Car Active Suspension System. Arabian Journal for Science and Engineering. 2014. № 39 (3). P. 2045–2069.
- 12. Bodyanskiy Y. V. A Hybrid Cascade Neuro-Fuzzy Network with Pools of Extended Neo-Fuzzy Neurons and its Deep Learning. International Journal of Applied Mathematics and Computer Science. 2019. V. 29, № 3. P. 477–488.
- 13. Lopez Benito J. R., Gonzalez Е. А. Enterprise Augmented Reality Projects: Build real-world, large-scale AR solutions for various industries. Birmingham: Packt Publishing, 2019. 376 p.

14. Greengard S. Virtual Reality. Cambridge: MIT Press Essential, 2019. 240 p.

#### **References**

- 1. Nikonov O. Ya. Intelektualni kompiuterni tekhnolohii rozroblennia transportnykh zasobiv. Visnyk KhNADU. 2019. № 87. S. 49–53 [in Ukrainian].
- 2. Aleksiiev V. O., Aleksiiev O. P., Nikonov O. Ya. Mekhatronika, telematyka, synerhetyka u transportnykh dodatkakh. Kharkiv: KhNADU, 2012. 212 s. [in Ukrainian].
- 3. Nikonov O. Ya., Polosukhyna Т. О. Robotyzyrovannye avtomobyly: sovremennye tekhnolohy i perspektyvyu razvytyia. Avtomobyl i Elektronyka. Sovremennye tekhnolohy. Kharkov: KhNADU, 2013. №5. S. 38–42 [in Russian].
- 4. Nikonov O. Ya., Ulko V. Yu. Pobudova neliniinoi matematychnoi modeli elektrohidravlichnykh slidkuiuchykh pryvodiv bahatotsilovykh transportnykh zasobiv. Vestnyk NTU «KhPY». 2011. № 9. S. 108–113 [in Ukrainian].
- 5. Lipkin E. Industriya 4.0: Umnye tehnologii klyuchevoj element v promyshlennoj konkurencii. Moskva: Ostek-SMT, 2017. 224 s. [in Russian].
- 6. Thakral S., Manhas Р., Kumar С. Virtual Reality and M-Learning. International Journal of Electronic Engineering Research. 2010. Vol. 2. № 5. P. 659–661.
- 7. Slyusar V. [Augmented reality in the interests of](https://www.researchgate.net/publication/340339056_Augmented_reality_in_the_interests_of_ESMRM_and_munitions_safety)  [ESMRM and munitions safety.](https://www.researchgate.net/publication/340339056_Augmented_reality_in_the_interests_of_ESMRM_and_munitions_safety) Coordination problems of military technical and devensive industrial policy in Ukraine. Weapons and military equipment development perspectives. VII International Scientific and Practical Conference. 2019. Kyiv. PP. 193–194.
- 8. Holland J. H. Adaptation in natural and artificial systems. An introductory analysis with application to biology, control, and artificial intelligence. London: Bradford book edition, 1994. 211 p.
- 9. Spooner J. T. Stable adaptive control and estimation for nonlinear systems: neural and fuzzy approximator techniques. New York: Wiley-Interscience, 2002. 545 p.
- 10. Müller A., Guido S. Introduction to Machine Learning with Python. O'Reilly Media. 2017. 392 p.
- 11. Laiq K., Shahid Q., Umair К. Comparative Analysis of Adaptive NeuroFuzzy Control Techniques for Full Car Active Suspension System. Arabian Journal for Science and Engineering. 2014. № 39 (3). P. 2045–2069.
- 12. Bodyanskiy Y. V. A Hybrid Cascade Neuro-Fuzzy Network with Pools of Extended Neo-Fuzzy Neurons and its Deep Learning. International Journal of Applied Mathematics and Computer Science. 2019. V. 29, № 3. P. 477–488.
- 13. Lopez Benito J. R., Gonzalez Е. А. Enterprise Augmented Reality Projects: Build real-world, large-scale AR solutions for various industries. Birmingham: Packt Publishing, 2019. 376 p.

14. Greengard S. Virtual Reality. Cambridge: MIT Press Essential, 2019. 240 p.

**Ніконов Олег Якович<sup>1</sup> ,** д.т.н., професор, зав. кафедри комп'ютерних технологій і мехатроніки, тел. +38-057-707-37-58[, nikonov.oj@gmail.com,](mailto:nikonov.oj@gmail.com)

**Глушкова Діана Борисівна<sup>1</sup>** , д.т.н., професор, завідувач кафедри технології металів та матеріалознавства, тел. +38-057-707-37-29, e-mail: diana@khadi.kharkov.ua,

**Тимченко Сергій Сергійович<sup>1</sup>** , аспірант кафедри комп'ютерних технологій і мехатроніки, тел. +38-057-707-37-43,

e-mail: sergeytimchenko96@gmail.com.

<sup>1</sup>Харківський національний автомобільнодорожній університет, вул. Ярослава Мудрого, 25, м. Харків, 61002, Україна.

#### **Development of software for interactive visualization of systems and units of transport vehicles**

*Problem. Constant innovations in technology lead to the development of new methods and paradigms of human interaction with the digital world. An essential requirement that determines the usefulness of visual models for solving specific problems is, in addition to the automated construction of such models, the clarity of the obtained images and the convenience of manipulating their properties. Goal. The purpose of the article is to develop software for interactive visualization of systems and units of transport vehicles. Methodology. One of the promising areas of interactive visualization is the use of augmented reality. With the advent of mass mobile devices that have the necessary characteristics to run augmented reality applications, it has become possible to solve both the main shortcomings of the systems - the lack of mobility and mass distribution. Results. When developing a web application with augmented reality technology, the mathematical and algorithmic bases of augmented reality, tools for developing web applications, developed the structure and description of the web application, developed a database that stores information about models, markers and feedback and user questions. Originality. The peculiarity of this work is the focus on the mass introduction of augmented reality in the fields of learning and design. Mobile devices, tablets and computers, which should only have a camera and an Internet connection, can be used as platforms to apply the results of the study. Practical value. The developed techniques and web application can be* 

*used directly in the design of software products for use in the field of transport engineering, business processes, design, as well as in education and other fields.*

*Key words: software, vehicles, interactive visualization, augmented reality*

**Nikonov Oleh 1** , Doct. of Science, Head of Computer Technology and Mechatronics Department,

38-057-707-37-58, [nikonov.oj@gmail.com,](mailto:nikonov.oj@gmail.com)

**Hlushkova Diana<sup>1</sup>** , Doct. of Science, Head of Technology of Metals and Materials Science Department, 38-057-707-37-29, diana@khadi.kharkov.ua,

**Tymchenko Serhii<sup>1</sup>** , postgraduate Computer Technology and Mechatronics Department,

38-057-707-37-43, sergeytimchenko96@gmail.com. <sup>1</sup>Kharkiv National Automobile and Highway [University,](https://www.scopus.com/affil/profile.uri?afid=60021801) 25, Yaroslava Mudrogo str., Kharkiv, 61002, Ukraine.

#### **Разработка программного обеспечения интерактивной визуализации систем и узлов транспортных машин**

*Аннотация. Разработано программное обеспечение интерактивной визуализации систем и узлов транспортных машин с использованием средств дополненной реальности. При разработке веб-приложения с технологией дополненной реальности рассмотрены ее математические и алгоритмические основы, инструментальные средства разработки веб-приложений, разработаны структура и описание функционирования веб-приложения и база данных, которая хранит информацию о модели, маркеры, отзывы и вопросы пользователей.*

*Ключевые слова: программное обеспечение, транспортные средства, интерактивная визуализация, дополненная реальность.*

**Никонов Олег Яковлевич<sup>1</sup>** , д.т.н., зав. кафедрой компьютерных технологий и мехатроники, 38-057-707-37-58, [nikonov.oj@gmail.com,](mailto:nikonov.oj@gmail.com)

**Глушкова Диана Борисовна<sup>1</sup>** , д.т.н., зав. кафедрой технологии металлов и материаловедения, 38-057-707-37-29, diana@khadi.kharkov.ua,

**Тимченко Сергий Сергеевич<sup>1</sup>** , аспирант кафедры компьютерных технологий и мехатроники,

38-057-707-37-43, sergeytimchenko96@gmail.com, <sup>1</sup>Харьковский национальный автомобильнодорожный университет, ул. Ярослава Мудрого, 25, г. Харьков, 61002, Украина.